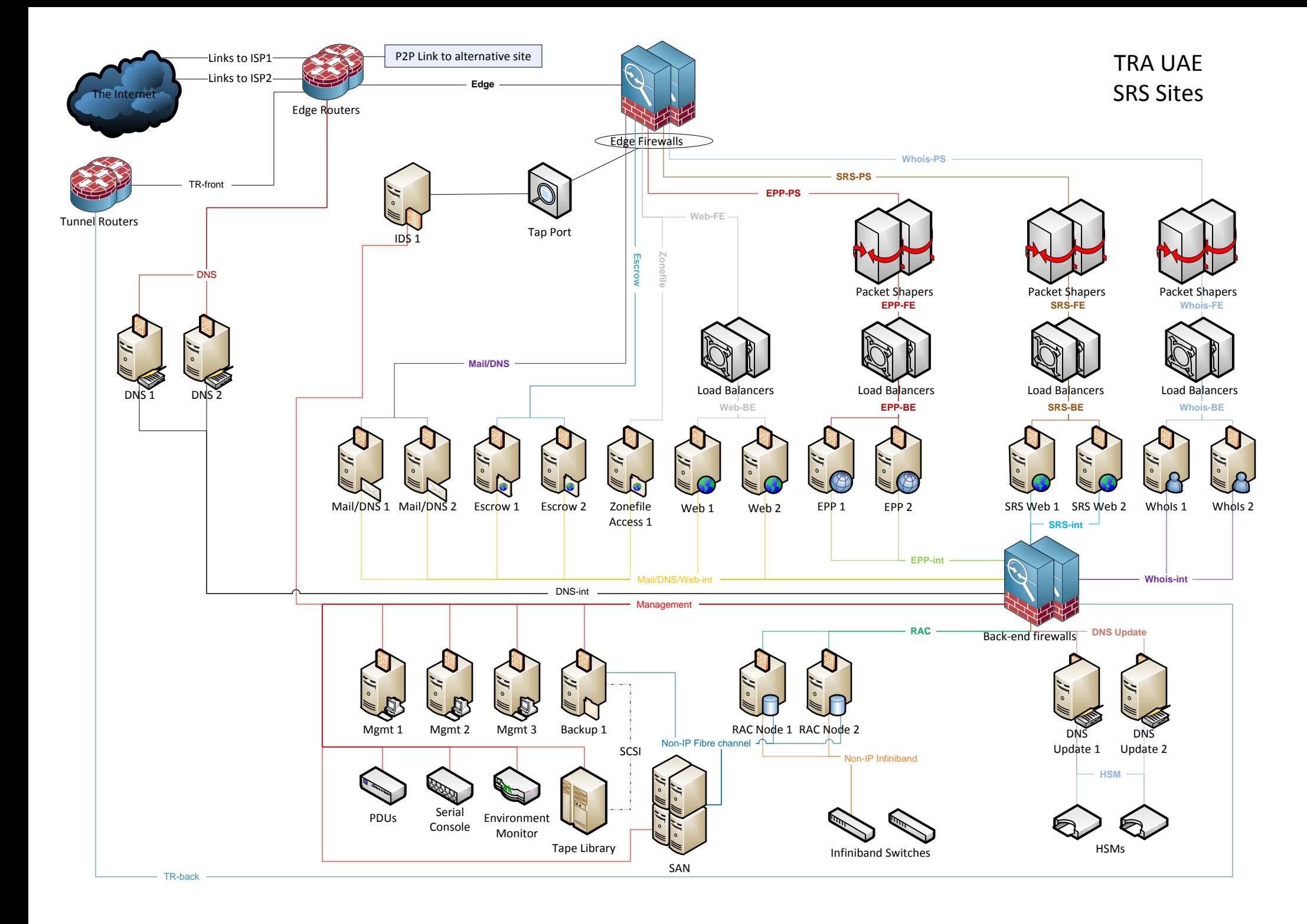

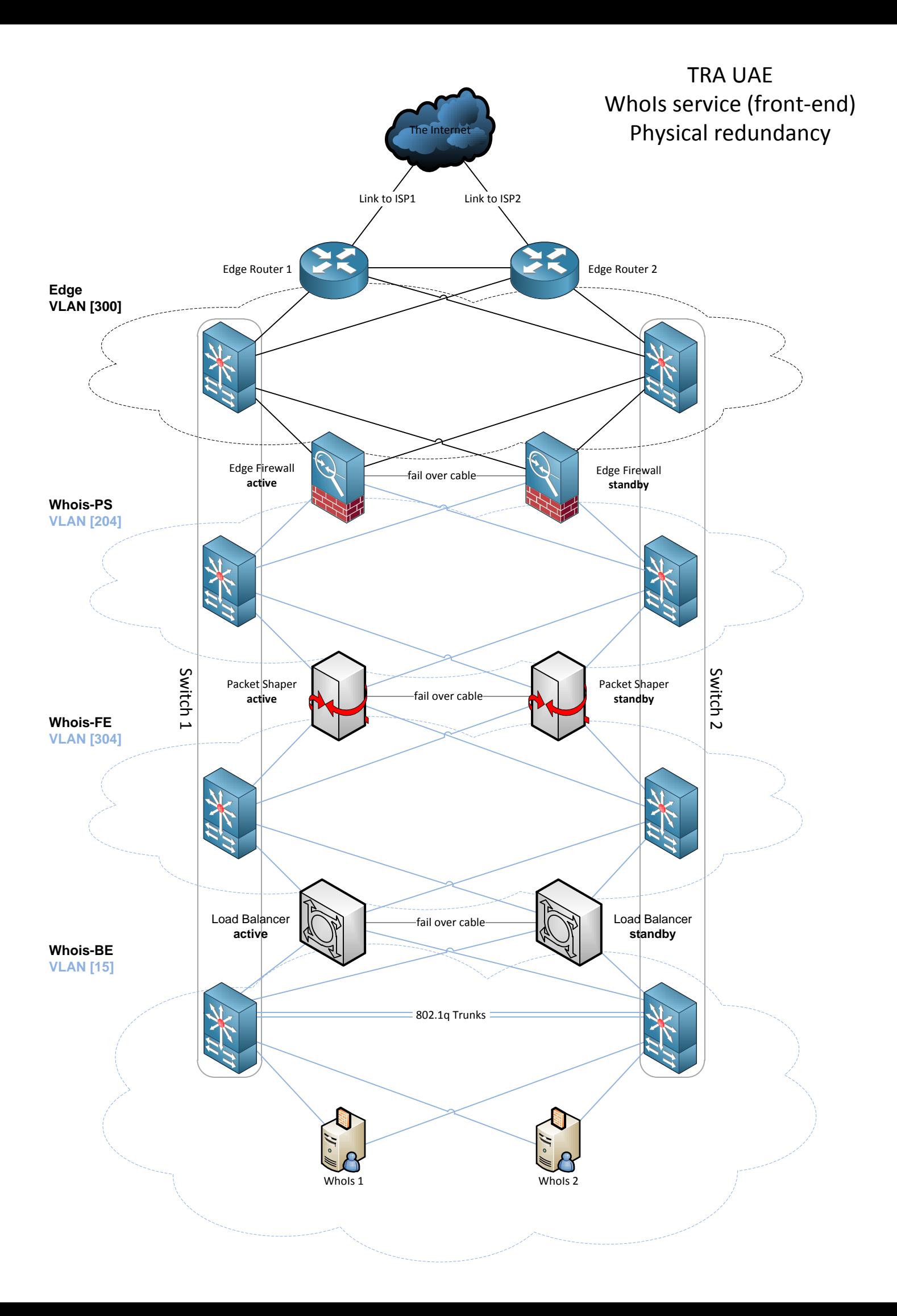

## TRA UAE WhoIs service (back-end) Physical redundancy

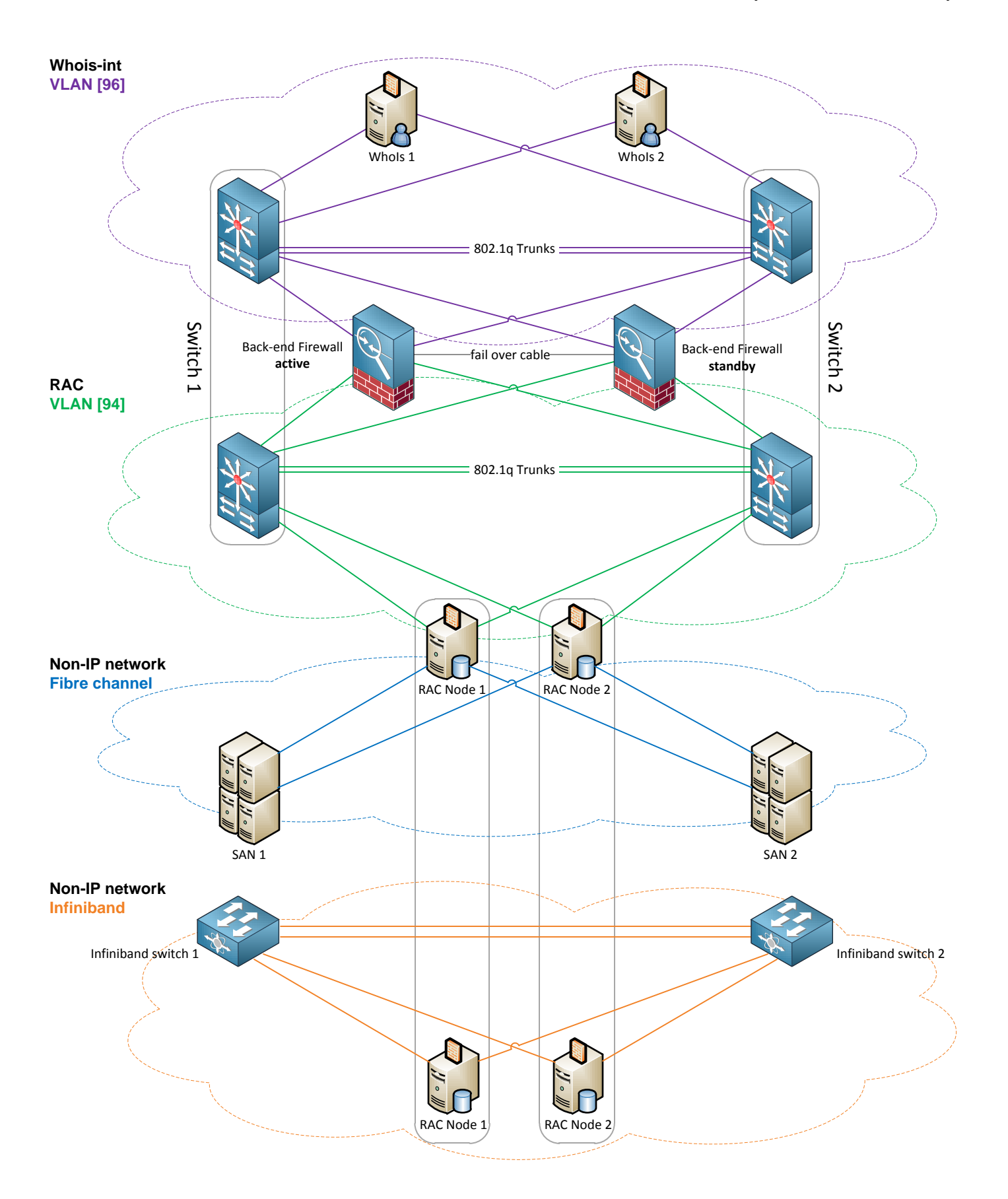

## TRA UAE Whois service. Data flow.

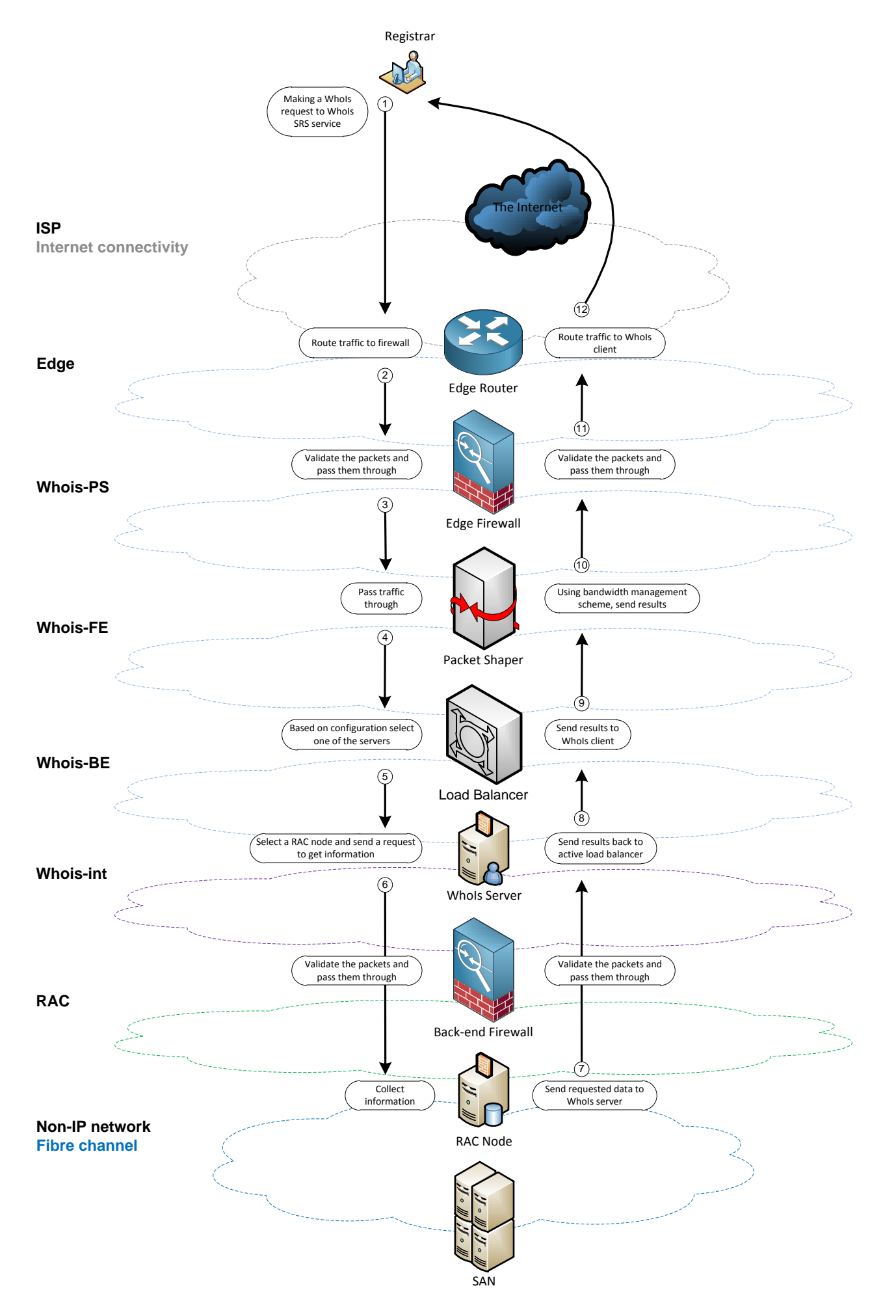